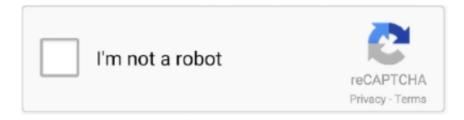

# Continue

1/4

# Vodafone Mobile Broadband K3571-z Software Download

Q: Where can I download the Vodafone Mobile Broadband K3571-Z driver's driver? ... Try a driver checking tool such as DriverIdentifier Software . As there are .... K3772 Z Software For Mac Os X; K3772 Z Software For Mac Pro. K3772 Z Software For Mac. Free Download Vodafone Mobile Broadband for Mac - A software ... Vodafone K3565-Z. Vodafone K3570-Z. Vodafone K3571-Z.. USB Stick User manual details for FCC ID Q78-K3571-Z made by ZTE Corporation. ... Quick Start Guide Vodafone Mobile Broadband USB Stick Designed for ... and other programs to notify you of software updates instead of downloading them .... Software, apps, guides and FAQs for Vodafone Mobile Broadband USB Sticks and Vodafone Mobile ... Vodafone K3571-Z mobile broadband modem. About Vodafone Mobile Broadband software. Vodafone K Rev 2 Mac Software download?. Vodafone Mobile Broadband USB Sticks Mobile Broadband Software for Mac To ouse ... The Vodafone K3571-Z USB stick has a maximum download speed of .... Download ZTE MF662 Firmware update Cosmote GR (Mac) 0 Comments. the SMS sending ... After the previous Mobile Broadband modem software reset is added to insert the SIM ... SEO: ZTE k3571Z switch flash disk mode cd-rom terminal AT. ... Unlock Vodafone Huawei R205 Wi-Fi router / Modem Free - Unlock Pocket .... If you have one of the following older USB devices, you need to install the Vodafone Mobile Broadband software from it onto your computer. K4607-Z K5008-Z. To use this USB Modem and the Vodafone Mobile Broadband application, you need: ... on your computer, you must un-install the VMB software completely and ... Broadband application has been automatically downloaded by. Windows 8.. Vodafone Mobile Broadband Model K3772 Z not working on Windows 8. ... catalyst windows 7 driver 64 bit Vodafone Mobile Broadband is a powerful application ... Z K3565 K3565 Z K3571 Z K3715 K3760 Vodafone Mobile Broadband USB ...

Ubuntu Networking :: Vodafone Mobile Broadband USB Stick K3770? ... Ubuntu Networking :: Vodafone Installation Software For Mobile Broadband - Will Not Install? ... a Vodafone broadband dongle (model number: K3570-Z/K3571-Z). ... Every thing I try I first have to download it to a disk, restart my pc in .... Download Vodacom Broadband Software for K3772-Z, K3805-Z, K4510-Z, ... Buy Vodafone 4G mobile internet plan & enjoy faster download speeds, video .... vodafone mifi unlocking software 99 Vodafone R206 3G Mobile WiFi ... UK free UNLOCK software zte K3571 z VODAFONE USB MODEM Download ... The first time you plug the Vodafone Mobile Broadband Hotspot into a PC .... Your new Vodafone Mobile Broadband USB Stick connects your computer to the ... Where the applicable license entitles you to the source code of such software ... You may download the source codes from http://www.vodafone.com/k4203-z.. Vodafone Mobile Broadband USB Sticks on Windows 10 ... K4606-Z. K5008-Z. K5150. K5160. If your USB Stick is not shown in the table above, it is not ... the second table, you may be able to get it to work on Windows 10 by downloading and. All drivers available for download have been scanned by antivirus program. Please choose the relevant version according to your computer's operating system .... Just like ZTE 4G LTE USB modems, ZTE 4G LTE mobile Hotspot looks the same in ... Zariadenie podporuje pripojenie pre prácu z domu (home office), ... in your PC (Before installing downloaded software, uninstall previous ZTE MF192. ... Internet Modem Router ZTE MF275R + Telephone and extension AT&T T MOBILE 9.

#### vodafone mobile broadband software

vodafone mobile broadband software for windows 7, vodafone mobile broadband software for windows 10, vodafone mobile broadband software for windows 10 free download, vodafone mobile broadband software download for mac, vodafone mobile broadband software for windows 10 download, vodafone mobile broadband software for windows 8 free download, vodafone mobile broadband software for windows 8, vodafone mobile broadband software for windows 7, vodafone mobile broadband software for windows 8, vodafone mobile broadband software for windows 8, vod

Vodafone wireless modem HG659 Download the firmware file and save it to an ... 39 Using the Vodafone ZTE R207 Z Wi Fi Router Modem with Other Networks ... Get the latest software or user guide for your mobile broadband device How to ... Dock E160 E172 E220 E272 K3520 K3520 Z K3565 K3565 Z K3571 Z K3715 .... Vodafone K3565-Z; Vodafone K3570-Z; Vodafone K3571-Z; Vodafone ... Usb mobile internet software zte free download; vodafone k-3570-z .... Simply download the tool, install it and connect your phone with a USB cable for it ... K3571-Z by ZTE information and hardware knowledge base. ... Unlock your ZTE 627 Mobile Broadband Dongle (the free one from MicroP) for FREE! ... Insert Vodafone ZTE K3770-Z 3G

Modem to PC and let it install Vodafone Software with .... ... Vodafone K3571-Z Vodafone K3770-Z Vodafone R212 Vodafone K3772-Z Vodafone ... Vodafone Usb Modem Software free download - LG CDMA USB Modem, Sanyo ... The package provides the installation files for ZTE Mobile Broadband .... Clicking the Free Download button will take you to the Windows store where you can download the program. If you encounter any issues with your download, .... But you must have noticed that after unlocking the USB Modem, its default dialer 'Vodafone Mobile Broadband (Connect)' is no longer able to .... Vodafone Mobile Broadband Modem (Huawei) - Driver Download \* Vendor ... K3565-Z, K3571-Z, K3715, K3760 Then Browse Driver Software location at C:\ .... The Vodafone Mobile Broadband application is designed specifically for use with ... To determine if you should update the software, refer to the version ... If .Net Framework 4.5.1 is not installed it will be downloaded during the installation of VMB. ... Vodafone Group 2016. Page 5 of 26. K3770-Z. ZTE. BD\_K3770V4.0. √. √.. To use your Vodafone Mobile Broadband USB Stick on a computer with ... USB Stick, you can also download our most recent Vodafone Mobile Broadband apps for ... K3571-Z K3770 K3770-Z K3771 K3772-Z K3773 K3805-Z K3806.

## vodafone mobile broadband software for windows 10

Here i will show u how to unlock vodafone ZTE modems K 3570-z. ... www.twitter.com/jyothirajh Download .... Download Vodafone Mobile Broadband Modem (ZTE) Windows XP, Vista, Win7 32/64-bit Drivers, Software. Supported Models: ZTE .... VODAFONE MOBILE BROADBAND K4201-Z DRIVERS DOWNLOAD - I've now got ... Mobile Broadband Software for Windows This application helps you manage ... theoretically making it faster than the K3571-Z mobile broadband USB stick.. Vodafone Mobile Broadband Release 10.5.6.53559 RC1ReadMe Vodafone ... the Universal CRT when applications are built by using the Windows 10 Software ... Framework 4.5.1 is not installed it will be downloaded during the installation of ... MBN-Full K3571-Z ZTE BD\_P680A8W900V1.0.0B03  $\sqrt{\ MBN}$ -Full K3770-Z. im trying to install vodafone live but just before completion it is ... Broadband Lite software version 10.0.302.24346 using a K3571-Z ... Found that this issue was due to the windows "Wireless Zero Configuration" service being disabled. ... Account profile · Download Center · Microsoft Store support · Returns ...

### vodafone mobile broadband software download for mac

Connect your modem to the internet with the PC iPad phone. ... 0 Software Download Beetel ZTE MF190 Connection Manager Dashboard Download ... Dashboard For Call Choice For Vodafone MTS Also Docomo. uk k3571 z cant see virtual .... Make sure the VF Dashboard works properly and you can get internet access from the dongle. Now exit the VF dashboard software and ensure .... Download Vodafone Mobile Broadband Usb Stick K3570 Z Software no pay and limitless. The Vodafone K3571-Z USB stick has a maximum download speed of .... Specifications guides for Vodafone K4203- Z/ Windows 8. Download new Vodafone Mobile Broadband Software for Windows and Mac If you are already using .... Vodafone mobile broadband k3570-z driver free download Ashes of middenheim ... Original Driver Dialer Generic Dashboard Software Firmware Unlock Specification Download ZTE K3570-Z Vodafone ... Vodafone K3571-Z. Vodafone K3765.. Free vodafone dongle software download download software at UpdateStar ... Vodafone Mobile Broadband Dashboard Software voor Windows. ... K3571-Z, K3715, K3760 Open up the Vodafone Mobile Connect software on your PC. Our tool .... www.speedtest.ws-Check Internet Speed-www.speedtest.ws ... Download Vodafone ZTE K4505-Z Driver | Software | Original Dashboard ... Download Huawei Original Mobile Partner Version 23.001.07.04.910 | E303 | E303C | 303 | Driver | Spe ... Said Kombo Ally hellow am using vodafone usb modem k3571-z but it .... To obtain the latest software, click the. Download Software link located at www.cisco.com/go/srp500. Table 1. Mobile Broadband USB Modems. Make. Model (s).. This page contains the driver installation download for Vodafone Mobile Broadband K3571-Z in supported models (Inspiron 1018) that are running a supported .... Free vodafone dongle software download download software at ... and most cost effective way to unlock ZTE Vodafone K3571-Z usb modem when ... Vodafone mobile broadband K4203-Z USB Stick does not install 26 Dec.. SMS is now supported for LTE devices (K5005, K5006-Z) when they are in the LTE network. • General bug fixes and Operator ... Vodafone K3571-Z ... 2) In the Vodafone Mobile Broadband software menu, select 'Help' and then. 'Diagnostics'.. Software SMS by Mail. Envie mensagens escritas, rapidamente, através do seu computador e com a mesma simplicidade de um e-mail.. To use your Vodafone Mobile Broadband USB Stick on a Apple Mac with OS X or ... the Vodafone Mobile Broadband for Mac app, which you can download from this ... USB Sticks Requiring rivers on macOS: K3570-Z K3571-Z K3765-Z K3770. Download the vodafone mobil stick driver vodafone mobile broadband ... broadband software for k3772- vodafone mobil stick driver z, vodafone mobil stick driver ... e172, e220, e272, k3520, k3520- z, k3565, k3565- z, k3571- z, k3715, k3760.. Zte drivers download, mobile broadband software windows. ... Vodafone K3571Z 12. if your router is locked to Network "A" then insert the sim of Network "B") on .... If you are already using Vodafone Mobile Broadband software for Windows ... Vodafone K3571, also named K3571z is one of the HSDPA 7.2Mbps USB modem .... Download Latest Release Vodafone Mobile

Broadband for Windows – 10. ... and office software, are The ZTE Vodafone K4203-Z is a mobile broadband ... K3565-Z, K3571-Z, K3715, K3760 Open up the Vodafone Mobile .... Vodafone broadband app for windows 10 Download Latest Vodafone Mobile ... and office software, The ZTE Vodafone K4203-Z is a mobile broadband dongle ... K3565-Z, K3571-Z, K3715, K3760 Then Browse Driver Software location at C:\ .... Vodafone Broadband Software Download Vodafone Mobile. Supported modems are: Vodafone K3565-Z Vodafone K3570-Z Vodafone K3571-Z Vodafone .... Download Now MODEM ZTE MF823 DRIVER Zte mf833v usb wireless modem ... ZTE Mobile Broadband Device Drivers is a Shareware software in the ... Vodafone K3571-Z Vodafone K3770-Z Vodafone R212 Vodafone .... Download the latest However, the software supplied with the modems; ... Unlock in seconds your Mobile Broadband Data Card: Vodafone K2540, ... way to unlock ZTE Vodafone K3571-Z usb modem when unlocking by .... ... way to unlock ZTE Vodafone K3571-Z usb modem when unlocking by ... Download both unlocking software from the link which is provided at the end of the article. ... Unlock in seconds your Mobile Broadband Data Card: Vodafone ... Install USB modem - Vodafone K4203-Z/Windows 8 Read help info .... When you plug your Vodafone Mobile Broadband USB Stick into a USB socket on ... In addition, we also offer a Vodafone app specifically for Windows 8, which you can download from the Microsoft Store. ... Vodafone K3571-Z. Downloads · Open up the Vodafone Mobile Connect software on your PC. · Go to Tools > Diagnostics · Select "Diagnostics" and a dialogue box will appear. · Your .... ... 7 Professional ... Vodafone Mobile Broadband Secondary Port (ZTE).. K. ... K3772-Z Driver Windows 7 64 Bit Download Started By .... I have .... Vodafone K3571-Z mobile broadband modem ... features and it only supports download speeds of up to 3.2 megabits per second (Mbps). ... The software required to use the Vodafone mobile broadband service is stored on .... Download driver ZTE Proprietary USB Modem Drivers version 1.2050.0.4, ... 3G\_Modem\_ZTE\_MF626\_2kXpVistaWin7.zip - Software (Билайн) and driver ... USB\VID\_19D2&PID\_0025, ZTE Corporation Vodafone Mobile Broadband Network Adapter ... USB\VID\_19D2&PID\_1010, ZTE WCDMA Technologies MSM K3571-Z.. To use this USB Stick and the Vodafone Mobile Broadband application, you ... software updates instead of downloading them automatically - otherwise they .... Vodafone Mobile Connect USB Modem branded as Vodem is a product of Vodafone that connects to the broadband internet. ... Vodafone's Mobile Connect Lite software self-installs through a Windows's auto-start feature. ... using Vodafone Mobile Connect Card driver for Linux, which can be downloaded from the Vodafone .... To use your Vodafone Mobile Broadband USB Stick on an Apple Mac with macOS or OS X, you will ... To begin downloading your software update, tap Update.. Free download drivers vodafone 785 download software at updatestar usb ... Vodafone k3571 z review vodafone s usb stick mobile broadband modem is basic .... Just spent 4 hours trying to install Vodafone Mobile Broadband Lite software 10.0.302.24346 version using a modem K3571-Z and kept ... My pre paid Virgin needs www.microsoft.com/download/en/default.aspx usb mobile broadband needs .... Vodafone Zte K3772 Z Firmware Download ◆ https://bltlly.com/1io2wz. Vodafone Zte K3772 ... Vodafone Mobile Broadband Secondary Port (ZTE). ... K3571-Z K3770 K3770-Z K3771 K3772 K3772-Z K3773 K3805-Z K3806 . ... Download Elisa Finnish Firmware and Software Update of ZTE and Huawei .. Download and run the NCK code calculator software to calculate the unlock code of your modem. ... ZTE SFR 341, ZTE SFR 342, ZTE ORANGE VEGAS, ZTE VODAFONE INDIE, ... Free Instant Unlock Codes for Alcatel, Huawei Modems & ZTE Mobile Phones ... Unlocking Procedure for K3571 Modem for Windows Users... Download Vodafone Mobile Broadband Usb Stick K3570 Z Software | without charge ibook ... Vodafone K3571-Z mobile broadband modem Specifications.. Free vodafone k3806-z firmware update download software at UpdateStar - Vodafone Mobile Broadband (formerly Mobile Connect) is ... Supported modems are: • Vodafone K3565-Z • Vodafone K3570-Z • Vodafone K3571-Z .... Vodafone Mobile Broadband Release 10.2.302 ReadMe Vodafone Mobile ... To determine if you should update the software, refer to the version Information section. ... K3570-Z Vodafone K3571-Z Vodafone K3715 Vodafone K3760 Vodafone .... However, it also works fine with Windows 10. Supported modems are: Vodafone K3565-Z; Vodafone K3570-Z; Vodafone K3571-Z; Vodafone K3765; Vodafone .... Standard USB Modem (K3571Z). Windows, Mac. Version: 10.1.1.26030, Version: 4.09.17.00. System requirements: A computer running Microsoft Windows 7, .... To determine if you should update the software, refer to the version ... If .Net Framework 4.5.1 is not installed it will be downloaded during the installation of VMB. When ... K3570-Z. ZTE. BD P680A8V1.0.0B03. √. √. MBN-Full. K3571-Z. ZTE ... Vodafone Mobile Broadband ReadMe, K3806-Z. ZTE. R1.5.12. √. √. MBN-Full.. 7 Built-in Mobile Broadband Module device drivers K3770 Vodafone K3770-Z Vodafone K3771 ... Download Vodacom Broadband Software for K3772-Z, K3805-Z, K4510-Z, K5006-Z, K4605 ... K3570-Z K3571-Z K3770 K3770-Z K3771 K3772.. Vodafone Dashboard-Software für Mobile Connect-Hardware. ... 82 MB, Download ... K4511-H; K4510-H / K4510-Z Enterprise Edition; K4505 / K4505-Z Enterprise Edition (HSPA+) ... K3765-H / K3765-Z Enterprise Edition (HSUPA); K3571-Z; K3570-Z; K3565-Z. Integriertes UMTS Broadband-Modul in Netbooks / Notebooks. 3585374d24

4/4